## How to activate autocad 2008 mechanical 2013

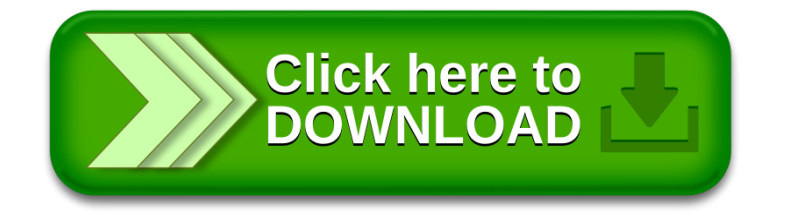